### 5. Using databases in VB

## 5.1 Introduction to Jet Engine

- Jet Engine is Database management system.
- The Microsoft Jet engine treats the Ms access database as a single file with many tables inside that file.
- To Microsoft Jet , the directory folder is the database and ISAM files are the data tables.

- The Microsoft Jet engine is a set of routines that works together.
- These routines convert your Ms Jet request into a request that the target database can understand.
- The ODBC interface is capable of accessing data in client server databases, ISAM databases (FoxPro, MS access, Excel) and text files.

# • As with accessing other type of ISAM files with the jet engine there are few restrictions.

 When opening an ISAM database with open database method you must provide a valid ISAM time

### **ODBC** and **ISAM**

• ODBC means Open Database Connectivity.

 There are different methods of database connectivity such as using DATA1 control, ADO Data Control, ADO (through object), DAO.

 ISAM stands for Indexed Sequential Access Methods.

- The Microsoft Jet engine treats the Ms access database as a single file with many tables inside that file.
  - To Microsoft Jet , the directory folders is the database and ISAM files are the data tables.
- The Microsoft Jet engine is a set of routines that works together.
- These routines convert your Ms Jet request into a request that the target database can understand.

- The ODBC interface is capable of accessing data in client server databases, ISAM databases (FoxPro, MS access, Excel) and text files.
- As with accessing other type of ISAM files with the jet engine there are few restrictions
- When opening an ISAM database with open database method you must provide a valid ISAM time.

### 5.3 using Databases

Using the databases of –

 Access
 FoxPro
 Excel
 Oracle

### Using Databases of Access

- First create any one database in Microsoft access or use already created database that you want to be connect with your VB application
- Select DATA1 control from toolbox and drag it on your form
- Take another controls that you required.
- Set data1's database property .give full name of access database that you want to be create

- Then set it's Recordsource property
- Then set datasource property of textbox is data1.
- Then set datafield property of textbox.
- It will display database information as you require in textbox

### Using Databases of FoxPro

- First create any one FoxPro database or use already created database that you want to connect in your application.
- Take textboxes and other controls that you want in your application.
- Use Active Data Object (ADO) in your application.
- You must add reference to the ADO Object Library in the References dialog box.

- To establish an explicit connection to a data source, declare a connection variable with the statement
- Dim ADOconn As New ADODB.connection
- Call the ADOConn object's open method by passing the connection string as an argument:
- ADOConn.open" "
- Once the connection object is created you can assign it to the activeconnection property of the recordsource

### Using Databases of Excel

- Workbook: the class represents an Excel file
- Worksheet: represents a single worksheet
- Sheet: represents a single worksheet or chartsheet
- Cell: represents a single cell

### • VBA entities Example :

| M                                                                                                    | Microsoft Excel - Test1.xls |     |     |     |           |  |  |  |  |
|----------------------------------------------------------------------------------------------------|-----------------------------|-----|-----|-----|-----------|--|--|--|--|
| Eile Edi <mark>t View Insert Format Tool</mark> s Data Window                                                                                                    |                             |     |     |     |           |  |  |  |  |
| <u>і Н</u> е                                                                                                    | Help Adobe PDF              |     |     |     |           |  |  |  |  |
| IIIIIIIIIIIIIIIIIIIIIIIIIIIIIIIIIIII                                                                                                    |                             |     |     |     |           |  |  |  |  |
| 🗄 🖆 🖾 🛸 🖄 🖾 🏷 🛛 🖄 👘 🕞 🔡                                                                                                    |                             |     |     |     |           |  |  |  |  |
|                                                                                                    |                             |     |     |     |           |  |  |  |  |
| D14 <del>v</del> <i>f</i> ×                                                                                                    |                             |     |     |     |           |  |  |  |  |
|                                                                                                    | A                           | В   | С   | D   | E         |  |  |  |  |
| 1                                                                                                    | ID                          | HW1 | HW2 | HW3 | HW - Fina |  |  |  |  |
| 2                                                                                                    | 36477636                    | 89  | 77  | 85  | 93.67     |  |  |  |  |
| 3                                                                                                    | 21354956                    | 93  | 90  | 89  | 100.67    |  |  |  |  |
| 4                                                                                                    | 60867348                    | 90  | 95  | 93  | 102.67    |  |  |  |  |
| 5                                                                                                    | 37423696                    | 87  | 98  | 92  | 102.33    |  |  |  |  |
| 6                                                                                                    |                             | ,   |     | 21  |           |  |  |  |  |
| Image: A start of the start of the start |                             |     |     |     |           |  |  |  |  |
| Ready NUM /                                                                                                    |                             |     |     |     |           |  |  |  |  |

### **Excel Containers**

- Workbooks: a collection of objects of class "Workbook"
- Worksheets: a collection of objects of class "Worksheet"
- Sheets: a collection of Sheet objects
- Range: a range of objects of class Cell

## **Referencing the Objects - Examples**

This will take the whole square between the two cells

Sub Test1() Worksheets("Sheet1").Range("A10", "B12") = "Hello" Worksheets(1).Range("A13,B14") = "World!" End Sub

Two equal ways to refer Sheet1

The range of two cells

### The Output

#### Which Workbook was Used?

| 10 | Hello  | Hello  |
|----|--------|--------|
| 11 | Hello  | Hello  |
| 12 | Hello  | Hello  |
| 13 | World! |        |
| 14 |        | World! |

### The Output!

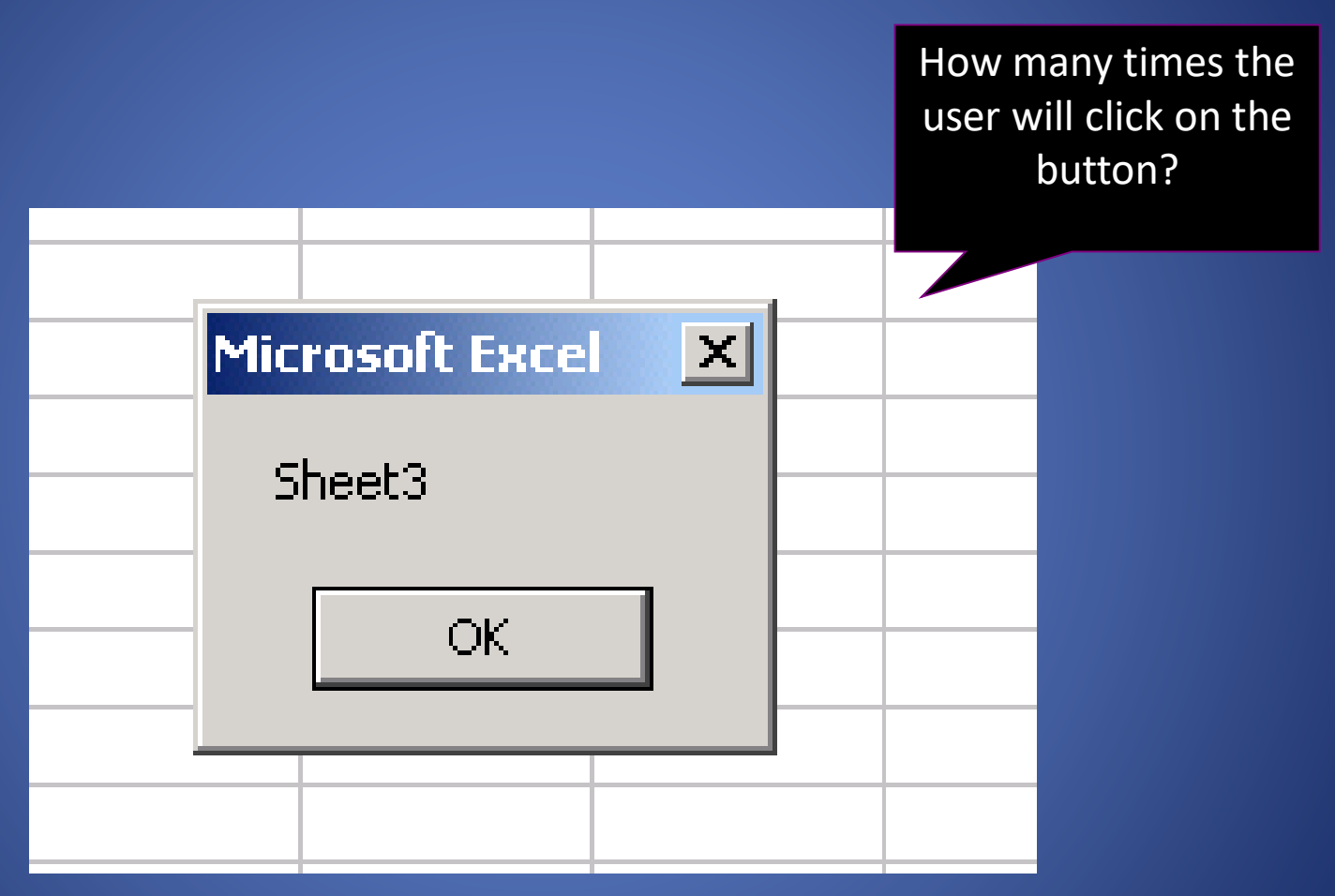

### Using Databases Of Oracle

 First create any one database in Oracle or use already created database that you want to be connect to your application.

 Use any method of database connectivity such as ADO Data Control or ADO i.e.:- through coding using object or DAO.